## **АННОТАЦИЯ РАБОЧЕЙ ПРОГРАММЫ ДИСЦИПЛИНЫ ПРИЕМ 2019 г. ФОРМА ОБУЧЕНИЯ очная**

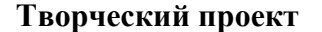

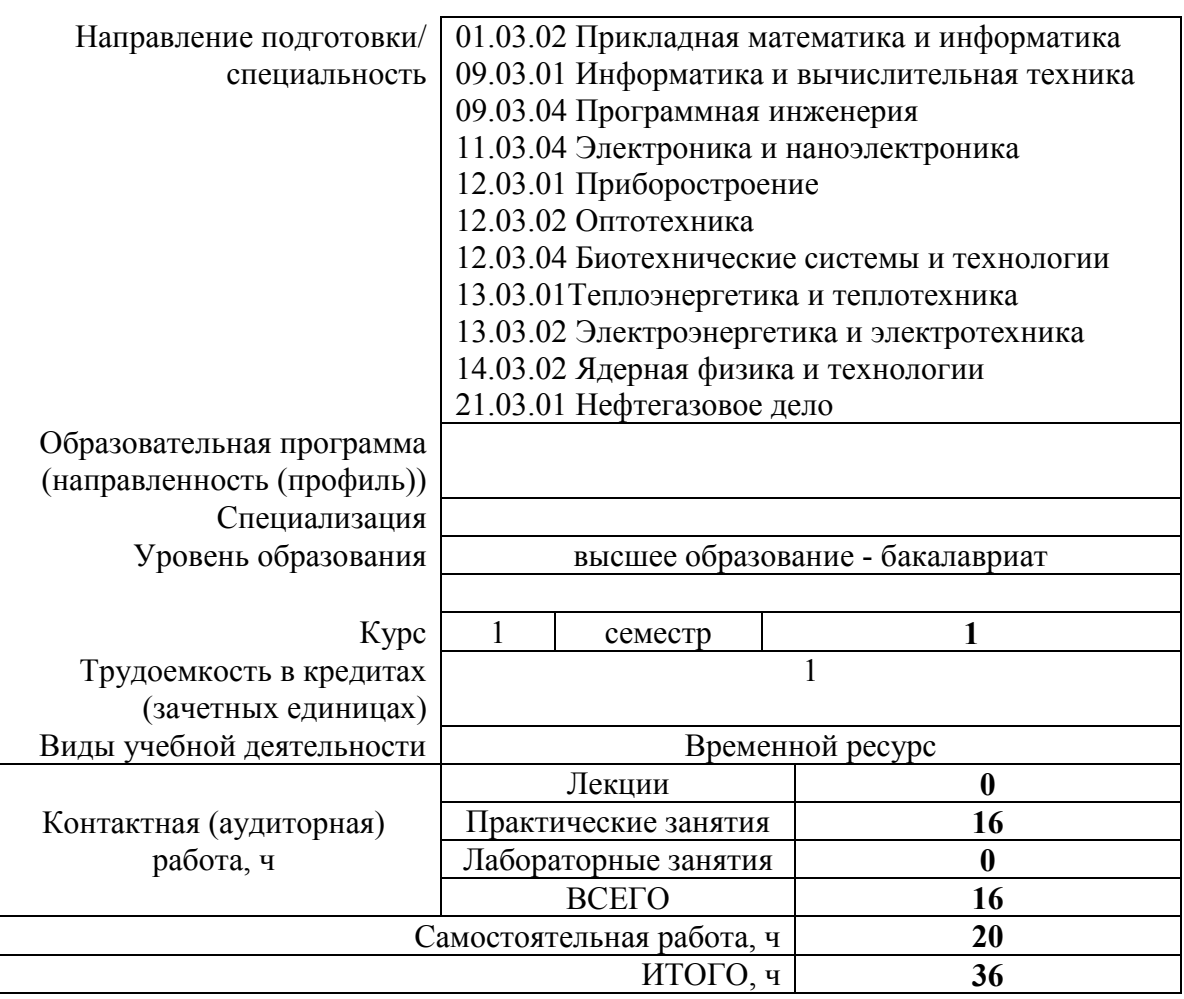

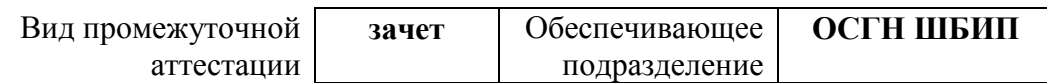

# 1. Цели освоения дисциплины

Целями освоения дисциплины является формирование у обучающихся определенного (п. 5 Общей характеристики ООП) состава компетенций для подготовки к  $O<sub>0</sub>$ профессиональной деятельности.

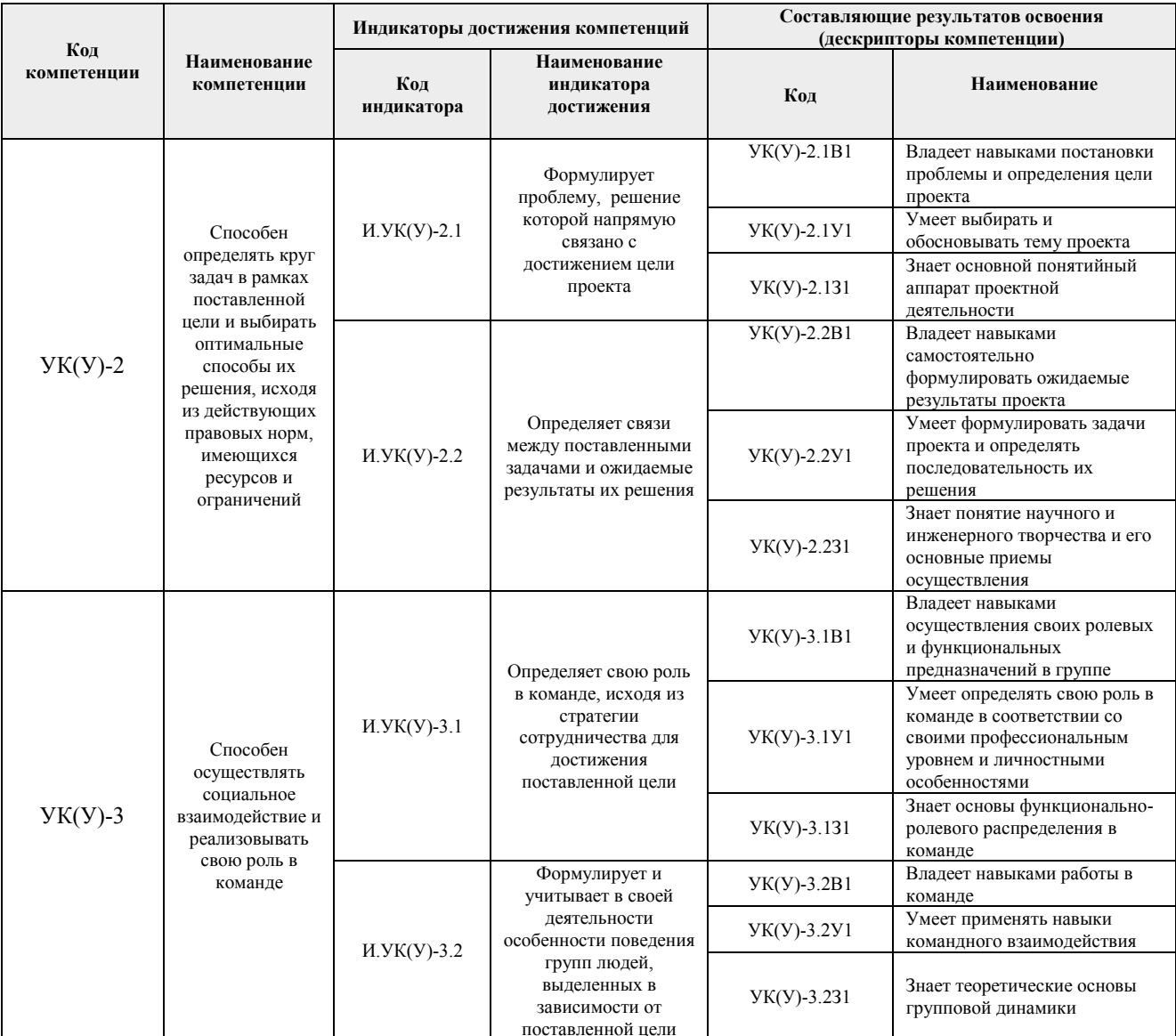

# 2. Планируемые результаты обучения по дисциплине

После успешного освоения дисциплины будут сформированы результаты обучения:

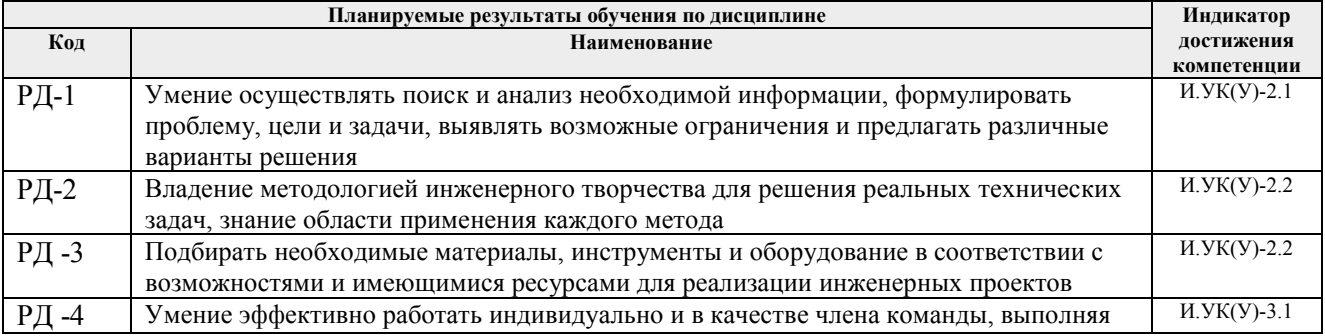

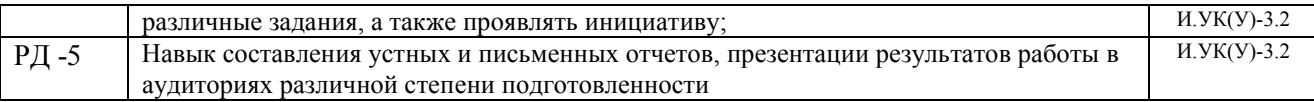

#### **3. Структура и содержание дисциплины**

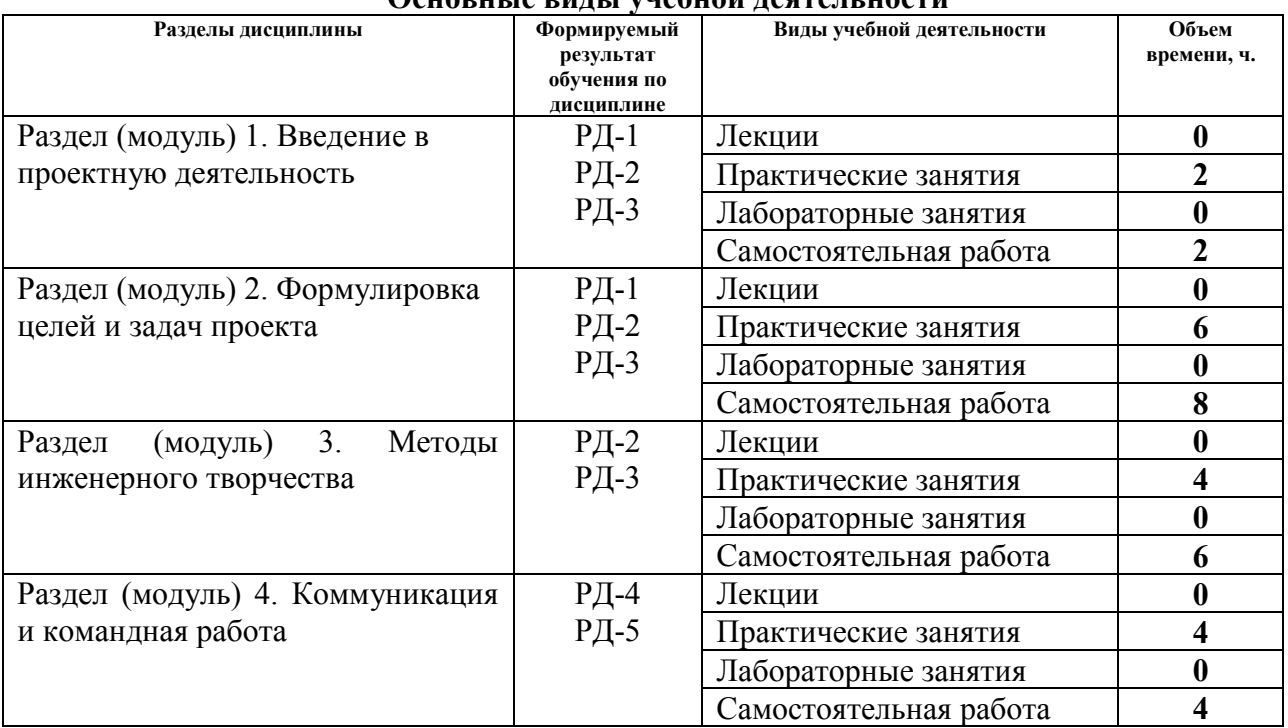

#### **Основные виды учебной деятельности**

#### **4. Учебно-методическое и информационное обеспечение дисциплины**

## **4.1. Учебно-методическое обеспечение**

### **Основная литература:**

1. Земсков Ю.П. Основы проектной деятельности: учебно-методическое пособие/ Ю.П. Земсков, Е.В. Асмолова – 2-е изд., Стер. – Санкт-Петербург; Лань, 2020.- 184с. – (Учебники для вузов. Специальная литература). . — ISBN 978- 5-8114-4395-6. — Текст : электронный // Лань : электронно-библиотечная система. — URL[:](https://e.lanbook.com/reader/book/130487/#2) <https://e.lanbook.com/reader/book/130487/#2> (дата обращения: 27.01.2020). — Режим доступа: из корпоративной сети ТПУ.

2. Половинкин, А.И. Основы инженерного творчества : учебное пособие / А.И. Половинкин. — 7-е изд., стер. — Санкт-Петербург : Лань, 2019. — 364 с. —Текст : электронный // Лань : электронно-библиотечная система. — URL: https://e.lanbook.com/book/123469 (дата обращения: 06.03.2020). — Режим доступа: из корпоративной сети ТПУ.

3. Шипинский В.Г. Методы инженерного творчества: учеб. пособие/ В.Г. Шипинский – Минск, 2016 - 118 с. - ISBN 978- 985-06-2773-5. - Текст : электронный // Лань : электронно-библиотечная система. — URL: <https://e.lanbook.com/reader/book/92429/#120> (дата обращения: 27.01.2020). — Режим доступа: из корпоративной сети ТПУ.

#### **Дополнительная литература:**

1. [Дульзон, А. А.](http://catalog.lib.tpu.ru/files/names/document/RU/TPU/pers/21958) Управление проектами: учебное пособие / А. А. Дульзон; Национальный

исследовательский Томский политехнический университет (ТПУ). — 3-е изд., перераб. и доп. —Томск: Изд-во ТПУ, 2010. URL[:](http://www.lib.tpu.ru/fulltext2/m/2011/m320.pdf) <http://www.lib.tpu.ru/fulltext2/m/2011/m320.pdf> (дата обращения: 6.03.2020).- Режим Доступа: из корпоративной сети ТПУ.- Текст: электронный.

2. Управление проектами : конспект лекций : учебное пособие / Национальный исследовательский Томский политехнический университет (ТПУ) ; сост. С. В. Маслова. — Томск: Изд-во ТПУ, 2013. — URL: <http://www.lib.tpu.ru/fulltext2/m/2014/m145.pdf> (дата обращения: 6.03.2020).- Режим Доступа: из корпоративной сети ТПУ.- Текст: электронный.

3. Иванова, Т. Н. Классический и гибкие подходы к управлению проектами / Т. Н. Иванова, Д. В. Иванов // Бюллетень науки и практики. — 2019. — № 10. — С. 168-175. —Текст: электронный // Лань : электронно-библиотечная система. — URL: https://e.lanbook.com/journal/issue/311440 (дата обращения: 06.03.2020). — Режим доступа: из корпоративной сети ТПУ.

4. Челноков, М. Б. Основы научного творчества : учебное пособие / М. Б. Челноков. — Санкт-Петербург : Лань, 2020. — 172 с. —Текст : электронный // Лань : электроннобиблиотечная система. — URL: https://e.lanbook.com/book/126916 (дата обращения: 06.03.2020). — Режим доступа: из корпоративной сети ТПУ.

5. Амирова, А. Т. ПРОЕКТНОЕ УПРАВЛЕНИЕ: РЕГИОНАЛЬНЫЙ АСПЕКТ / А. Т. Амирова // Вестник Самарского государственного экономического университета. — 2017. —  $N<sub>2</sub>$  5. — С. 15-18. — Текст : электронный // Лань : электронно-библиотечная система. — URL: https://e.lanbook.com/journal/issue/309558 (дата обращения: 06.03.2020). — Режим доступа: из корпоративной сети ТПУ.

# **4.2 Информационное обеспечение**

Internet-ресурсы (в т.ч. в среде LMS MOODLE и др. образовательные и библиотечные ресурсы):

1. Электронный курс «Творческий проект» <https://stud.lms.tpu.ru/course/view.php?id=2130>

- 2. Автоматизированное планирование. URL[:](http://www.doodle.com/) [www.doodle.com](http://www.doodle.com/)
- 3. Интеллект-карты. URL: [www.mindmeister.com](http://www.mindmeister.com/)
- 4. Управление идеями. URL[:](http://www.mind42.com/) [www.mind42.com](http://www.mind42.com/)

5. Совместное выполнение проектов. URL: [www.trello.com](http://www.trello.com/)

6. Профессиональное программное обеспечение для составления карт проекта.URL[:](http://www.xmind.net/) [www.xmind.net](http://www.xmind.net/)

7.Средство управления проектами в небольших компаниях. URL: [www.basecamp.com](http://www.basecamp.com/)

8. Облачный офис для управления документами и совместной работы онлайн. URL[:](http://www.teamlab.com/) [www.teamlab.com](http://www.teamlab.com/)

9. Веб-сервис для организации командной работы над проектами. URL: [www.teamer.ru](http://www.teamer.ru/)

10. Интернет-презентации. URL: [www.animoto.com](http://www.animoto.com/) 

Лицензионное программное обеспечение (в соответствии с **Перечнем лицензионного программного обеспечения ТПУ**):

- 1. Microsoft Office Standard 16 Академическая лицензия
- 2. Project Expert 7 Professional